# **"Diseño y Simulación del Control de un Sistema de Generación Fotovoltaico Basado en un Convertidor DC-DC Elevador Aislado, un Convertidor DC-AC Trifásico Conectado a la Red y un Banco de Baterías"**

Jimmy Quiroga<sup>(1)</sup>, German Zambrano<sup>(2)</sup>, Dr. Síxifo Falcones<sup>(3)</sup> Facultad de Ingeniería en Electricidad y Computación Escuela Superior Politécnica del Litoral (ESPOL) Campus Gustavo Galindo, Km 30.5 vía Perimetral Apartado 09-01-5863. Guayaquil-Ecuador jquiroga@espol.edu.ec<sup>(1)</sup>, gepazamb@espol.edu.ec<sup>(2)</sup>, sixifo@espol.edu.ec<sup>(3)</sup>

#### **Resumen**

*El siguiente artículo presenta el diseño y simulación del control de un sistema de generación fotovoltaica, que utiliza un arreglo fotovoltaico para la generación de energía eléctrica a partir de la radiación solar, un inversor trifásico que se encuentra conectado a la red y que consta de un banco de baterías para almacenar o entregar energía según sea requerido. Se determinan los parámetros del sistema en función de las especificaciones de diseño, y que básicamente limitan los valores de rizado de corriente y voltaje. Luego se diseñan los controladores que se encargan de regular los niveles de tensión, intensidad de corriente, y en definitiva la potencia, de tal forma que el sistema responda como se requiere y se mantenga estable incluso cuando exista alguna perturbación. Finalmente se realizan pruebas de funcionamiento a las que el sistema puede estar expuesto, para ello se hacen simulaciones donde se demuestra el comportamiento y estabilidad del sistema ciertas perturbaciones.*

**Palabras Claves:** *Generación fotovoltaica, inversor trifásico, banco de baterías*.

# **Abstract**

*The following article presents the design and simulation of control of a photovoltaic generation system, which uses a photovoltaic array to generate electricity from solar radiation, three-phase inverter is connected to the grid and contains a battery bank to store or supply energy as required. Parameters are determined depending on system design specifications and which basically limit the values of current and voltage ripple. Then the controllers are designed to be responsible for regulating the voltage levels, current, and definitely the power, so that the system responds as required and be stable even whenever there is a disturbance. Finally, several tests through simulations are presented to demonstrate the stability of the system performance under certain disturbances.*

**Keywords:** *Photovoltaic generation, three-phase inverter, battery bank.*

#### **1. Introducción**

El hombre siempre se ha encontrado con la necesidad de obtener energía, siendo la energía eléctrica el tipo de energía más utilizada por todos, hoy en día es requerida en casi todas las actividades cotidianas; desde la revolución industrial con el apogeo de las maquinas a combustión, se ha recurrido en el uso de combustibles fósiles, con el pasar del tiempo han dejado consecuencias negativas conocidas por todos.

En este trabajo se pretende diseñar un sistema que permita aprovechar un recurso energético que ha estado disponible desde siempre, como es la energía solar, para este fin utilizaremos módulos fotovoltaicos

que transforman la radiación solar en energía eléctrica [1], [2].

# **2. Proyecto propuesto**

Este sistema se muestra en la figura 1, donde utiliza módulos fotovoltaicos transforman la intensidad lumínica de la radiación solar en energía eléctrica; luego se tienen convertidores para conectar los paneles y para la transferencia de potencia del banco de baterías que se utiliza como unidad de almacenamiento, y un inversor trifásico nos permitirá tener conexión con la red, el sistema de control realiza la gestión para obtener la máxima transferencia de potencia desde los paneles, así como el flujo de

potencia hacia la unidad de almacenamiento o la red [3].

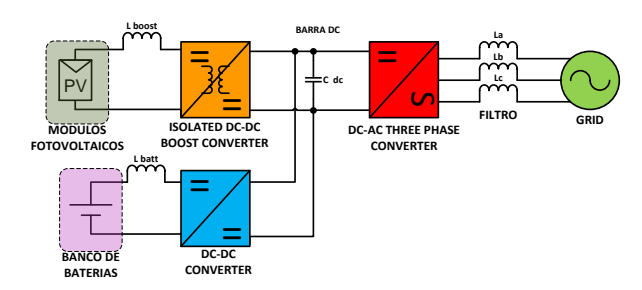

**Figura 1.** Esquema General de conexión del Sistema Fotovoltaico.

#### **2.1 Componentes del sistema fotovoltaico**

El modulo fotovoltaico es el elemento principal, fotovoltaico está constituido por un arreglo de varios paneles fotovoltaicos, que transforman la energía proveniente de la radiación solar en energía eléctrica mediante un proceso fotovoltaico [4].

Con frecuencia los paneles solares son montados en estructuras conocidas como seguidores solares que dispone una superficie de captación solar lo más perpendicular al Sol posible en el transcurso del día, y dentro de sus rangos de movimiento [5], [6].

Debido a que la potencia que pudiera entregar el panel está dada en función de la radiación solar; es necesario ajustar la carga vista desde el panel, con el fin de mejorar el rendimiento, haciendo un rastreo del Punto de Máxima Transferencia de Potencia [2], [7]. Para este fin se utiliza un convertidor DC-DC para elevar el voltaje del arreglo fotovoltaico a un voltaje de enlace, por esa razón este convertidor puede ser llamado regulador de carga. Con el fin de proporcionar aislamiento galvánico a los paneles solares se utiliza un transformador [12].

El convertidor DC-DC elevador aislado de la figura 2 es utilizado para la conexión del módulo fotovoltaico, donde (1) describe el comportamiento de este convertidor.

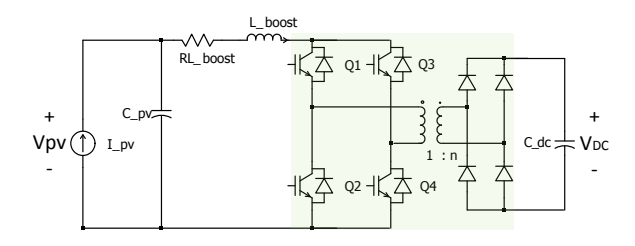

**Figura 2.** Configuración de un convertidor DC-DC elevador aislado.

$$
V_{DC} = \frac{n}{1 - k} V_{pv} \tag{1}
$$

Donde  $k$  es el ciclo de trabajo.

Un bloque de almacenamiento permite guardar energía, proveniente de los paneles solares en las horas de menor consumo durante el día, para poder utilizarla cuando el sistema requiera mayor potencia como ocurre en horas pico o cuando no sea posible generar energía, esto ocurre cuando tenemos ausencia de luz solar. Al constar con la unidad de almacenamiento se puede mejorar la curva de generación tal como se muestra en la figura 3.

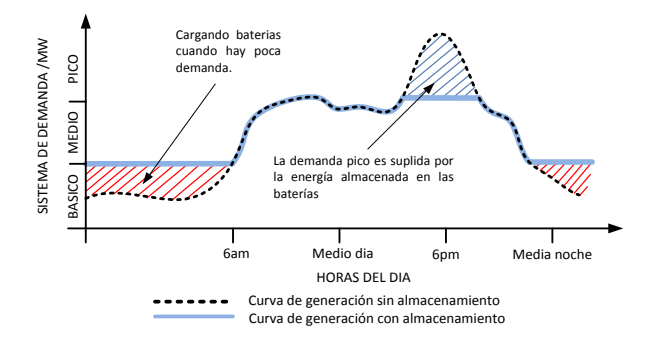

**Figura 3.** Sistema de demanda con almacenamiento de energía.

Para conexión del banco de baterías con el sistema se utiliza el convertidor DC-DC de dos cuadrantes que se muestra en la figura 4, y cuyo comportamiento es similar al convertidor de la figura 2 [8].

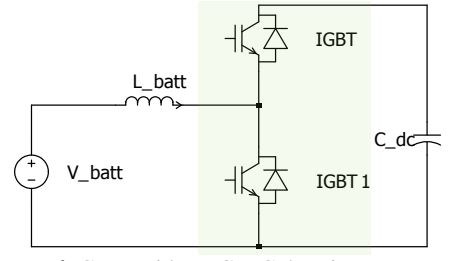

**Figura 4.** Convertidor DC-DC de primer y segundo cuadrante.

$$
V_{batt} = V_{DC}(1 - k) \tag{2}
$$

Se utiliza un convertidor DC-AC trifásico (Inversor) para realizar la conexión entre el sistema fotovoltaico y la red, donde se incluye un filtro inductivo para evitar que se infecte a la red con armónicos, ya que el voltaje que entrega el convertidor aunque sinusoidal en promedio realmente es pulsante, con lo que se requiere reducir el rizo de corriente de la red. En la figura 5 se muestra la configuración del inversor y (3) describe el comportamiento [8].

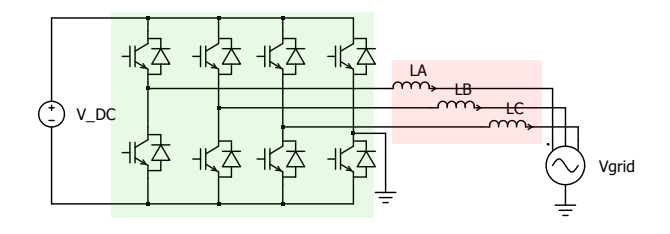

**Figura 5.** Convertidor DC-AC trifásico con neutro.

$$
\hat{V}conv_{ab} = m_A \frac{\sqrt{3}}{2} V_{DC}
$$
 (3)

Donde  $m_A$  es el ciclo de trabajo.

El tipo de modulación de que se utiliza es SPWM y conmutación unipolar, como se muestra en la figura 6 [12].

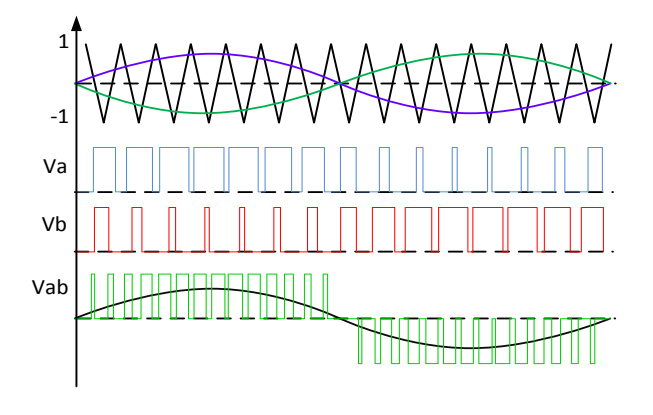

**Figura 6.** Modulación SPWM unipolar.

Para el control del inversor es necesario hacer un cambio de base de los voltajes sinusoidales trifásicos  $(a, b, c)$  a un sistema estacionario  $(d, q)$ , de esta forma el control se vuelve más sencillo. Para realizar este cambio de base se utiliza la matriz de transformación  $abc/dq0$  conocida también como transformación de Park y se muestra en (4) [13], [14].

$$
T = \sqrt{\frac{2}{3}} \begin{bmatrix} \cos(\theta) & \cos(\theta - \frac{2\pi}{3}) & \cos(\theta + \frac{2\pi}{3}) \\ -\text{sen}(\theta) & -\text{sen}(\theta - \frac{2\pi}{3}) & -\text{sen}(\theta + \frac{2\pi}{3}) \\ \frac{1}{\sqrt{2}} & \frac{1}{\sqrt{2}} & \frac{1}{\sqrt{2}} \end{bmatrix}
$$
(4)

Donde,  $T^{-1} = T^T$ 

### **3. Dimensionamiento de los componentes**

Se diseña un sistema de generación trifásico, conectado a una red con voltaje igual a 220Vrms línea-línea, una frecuencia de 60Hz y tiene una potencia nominal de 4.8KW; cada convertidor trabaja con una frecuencia de conmutación de 20 kHz.

El primer componente en dimensionar el arreglo fotovoltaico, el cual a condiciones de máxima transferencia de potencia debe poder suplir la carga de la demanda. El arreglo fotovoltaico es mostrado en la figura 7 [15].

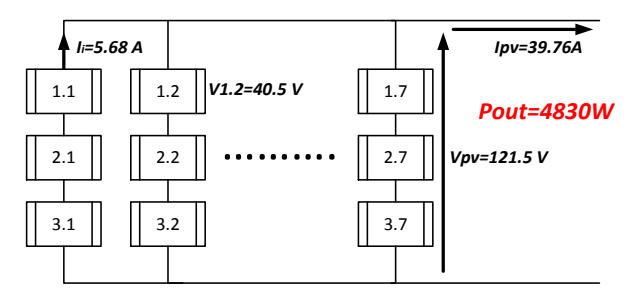

**Figura 7.** Arreglo serie-paralelo de los módulos fotovoltaicos.

De donde nos interesan los valores de corriente y voltaje a plena carga, siendo estos  $Vpv = 121.5V$  y  $Ipv = 39.7A$ .

Para dimensionar el voltaje del capacitor de enlace, en el cual todos los convertidores se conectan y que además se utiliza como una variable fija en el diseño del control requiere selección apropiada. De (3) encontramos la expresión para el voltaje de enlace  $V_{nc}$ , donde establecemos que el voltaje del convertidor es igual al voltaje de la red (condición en vacío) y utilizamos un índice de modulación igual a 0.85 de manera que me permita tener un colchón de 0.15 en caso de cualquier eventualidad como es el caso de una elevación de tensión en la red.

$$
V_{DC} = \frac{2 \times \hat{V}_{grid}}{m_A \times \sqrt{3}} = 420 V
$$
 (5)

Teniendo establecido el voltaje de enlace se puede seleccionar la relación de transformación del transformador del convertidor DC elevador aislado. Escogiendo un ciclo de trabajo  $k = 0.4$ , para el punto de trabajo, de  $(2.1)$  se obtiene el valor de  $n$ .

$$
n = \frac{420 \times (1 - 0.4)}{121.5} \approx 2 \tag{7}
$$

Para los elementos pasivos como inductores y capacitores estos se dimensionan en función del valor de rizado máximo que se puede permitir, ya sea de voltaje y corriente para capacitores e inductores respectivamente.

En la selección del inductor *Lboost* se utiliza la expresión (8) donde el rizado máximo de corriente permitido es el 10% de la corriente de los módulos fotovoltaicos.

$$
L_{boost} = \frac{0.25 V_{DC} T_s}{n \,\Delta l_{Lboost}}\tag{8}
$$

$$
\Delta I_{Lboost} < 10\% I_{pv} = 3.9 \, \text{A}
$$
\n
$$
L_{boost} = 0.66021 \, \text{mH}
$$

En la figura 8 se puede observar que el rizo de corriente  $\Delta l_{\text{Lboost}} = 3.75 \text{ A}$ , no excede el valor establecido.

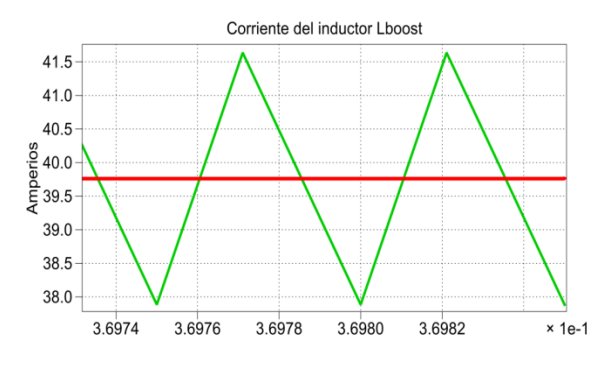

Figura 8. Corriente de rizo del inductor *Lboost*.

En el dimensionamiento del capacitor  $C_{pv}$  se utiliza un método gráfico [12], de la ecuación del capacitor obtenemos (10) para valores promedios.

$$
v_C = \frac{1}{C} \int_{t_0}^{t_f} i_c dt
$$
 (9)

$$
C_{pv} = \frac{1}{\Delta V_{pv}} Ai_L \tag{10}
$$

Donde  $Ai_L$  es el área bajo la curva de la figura 8, permitiendo un voltaje de rizo  $\Delta V_{pv} < 1\% V_{pv}$ obtenemos el valor indicado para el capacitor  $C_{pv}$ . En la figura 9 se observa un voltaje de rizo del capacitor  $\Delta V_{\text{pv}} = 1.2$  V como se ha establecido. De la gráfica se toman los valores  $\Delta t = 2.50714 \times 10^{-5} [s]$  $1.86762$  [A].

$$
\Delta V_{pv} < 1\% \, V_{pv} = 1.21 \, \text{V}
$$
\n
$$
Ai_L = \Delta t \times \Delta i \times 0.5
$$
\n
$$
C_{pv} = 19.26 \, [\mu F]
$$

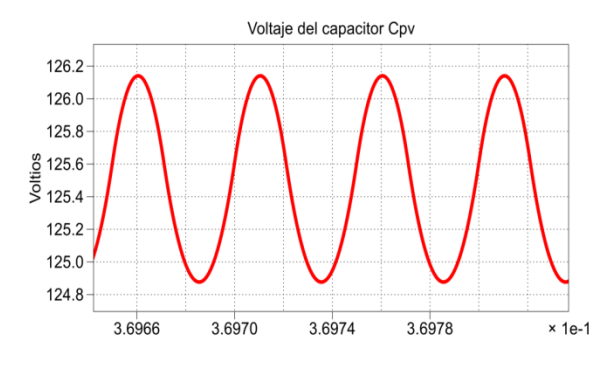

Figura 9. Voltaje de rizo del capacitor Cpv

Para obtener el inductor el inductor  $L_{batt}$  utilizamos la misma expresión de (5) colocando el valor  $n = 1$ , y de forma similar permitiendo un rizado máximo en la corriente  $\Delta I_{Lbatt}$  < 10%  $I_{batt}$ , para obtener el valor de  $L_{batt}$ . En la figura 10 se muestra la corriente de rizo en el inductor  $\Delta l_{\text{Lbatt}} = 1.8$  A como se había planteado.

$$
L_{batt} = \frac{0.25 V_{DC} T_s}{\Delta l_{batt}}
$$

 $\Delta I_{Lbatt} < 10\% I_{batt} = 1.9\,A$ 

$$
L_{batt} = 2.7 \, mH
$$

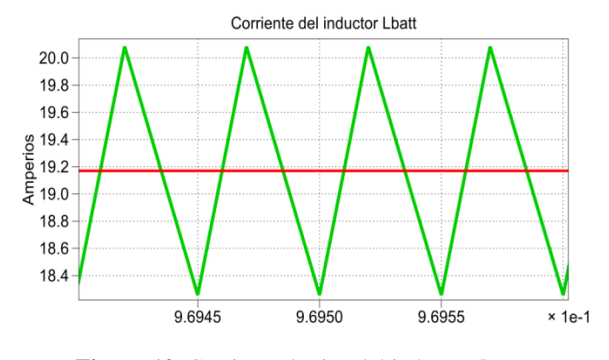

Figura 10. Corriente de rizo del inductor  $I_{Lbatt}$ 

Para la selección del inductor del filtro de la figura 5 consideramos nuevamente el método gráfico, para ello se realiza la simulación del voltaje del inductor el cual se muestra en la figura 11.

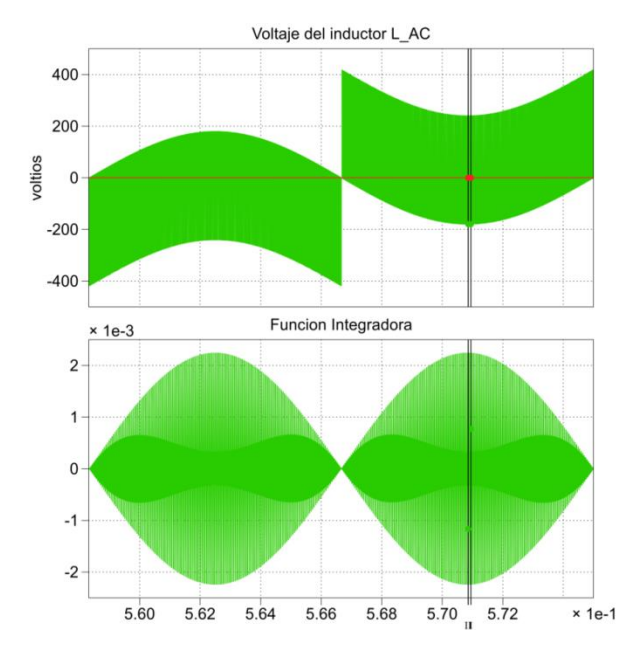

**Figura 11.** Voltaje del inductor filtro.

De la ecuación del voltaje del capacitor se obtiene una expresión para el valor del inductor en función del valor del rizo deseado. En este caso los tres inductores tienen la misma dimensión.

$$
L_A = L_B = L_C = L_{AC} \tag{11}
$$

$$
i_L = \frac{1}{L} \int V_L dt
$$
 (12)

$$
L_{AC} = \frac{1}{\Delta i_{L_{AC}}} A V_{L_{AC}}
$$
\n(13)

Donde  $AV_{L_{AC}}$  representa el voltaje bajo la cura del voltaje del inductor, pero, debe escogerse la mayor área bajo la curva para ello en la figura 11 también se incluye una función integradora del voltaje, luego hacemos un acercamiento donde la integral tienen el máximo valor (donde se muestran las marcas). El acercamiento es mostrado en la figura 12.

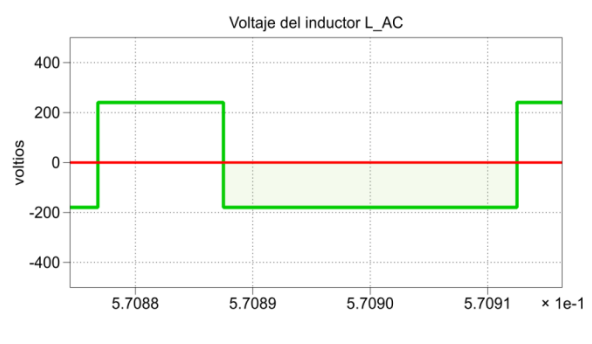

**Figura 12.** Voltaje del inductor filtro.

De la figura 12 se toman los valores  $\Delta t = 2.5 \times$  $10^{-5}$ [s]  $\triangle$   $\Delta V = 179.622$  para obtener el valor del área bajo la curva, y permitiendo un rizado del 2% del

valor pico de la corriente de red, que es obtenida con (14), luego con (13).

$$
I_{grid} = \frac{P_{3\phi}}{\sqrt{3}V_{L-L}cos\varphi} = 12.5967 A_{rms}
$$
 (14)  
\n
$$
AV_{L_{AC}} = \Delta t \times \Delta V
$$
  
\n
$$
\Delta i_{LAC} < 2\% \hat{I}_{grid} = 0.36 \text{ A}
$$
  
\n
$$
L_{AC} = 12.5 \text{ mH}
$$

En la figura 13 es mostrada la simulación de la corriente de rizo del inductor  $L_{AC}$  donde se observa un rizado  $\Delta i_{LAC} = 0.34$  A el cual es menor al valor establecido. Para realizar la simulación de la figura 13 es necesario desfasar el voltaje del convertidor para que se realice la transferencia de potencia, el ángulo de desfase es encontrado con (15).

$$
\delta_{MAX} = \arcsen\left(\frac{Pot_{max} \times XL_{AC}}{V_{grid}^2}\right) = 28.11^o \quad (15)
$$

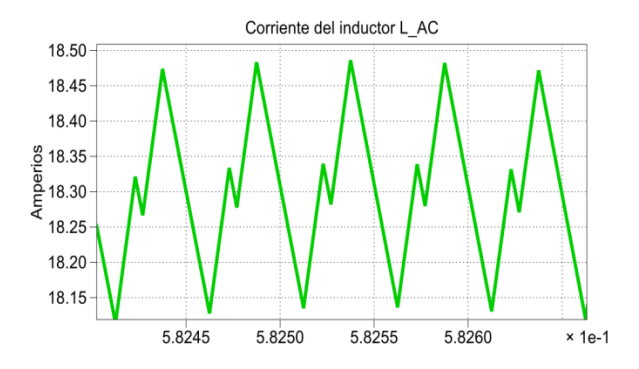

**Figura 13.** Corriente de rizo del inductor del filtro.

Finalmente se obtiene el valor del capacitor de enlace, el cual se lo hace con el método gráfico que se describe en el dimensionamiento del capacitor  $C_{\nu\nu}$ utilizando (10). En esta ocasión se conectan tres convertidores al capacitor  $C_{DC}$ , los cuales van estar interactuando y aportan diferente curvas de corriente, se necesita simular la corriente que aporta cada convertidor al enlace. Las corrientes que aportan los tres convertidores se muestran en la figura 14, de las tres graficas mostradas se escoge la dominante, es decir, la que aporta mayor área (mostrada de color rojo en la parte inferior) en este caso la que aporta el convertidor DC-DC elevador aislado.

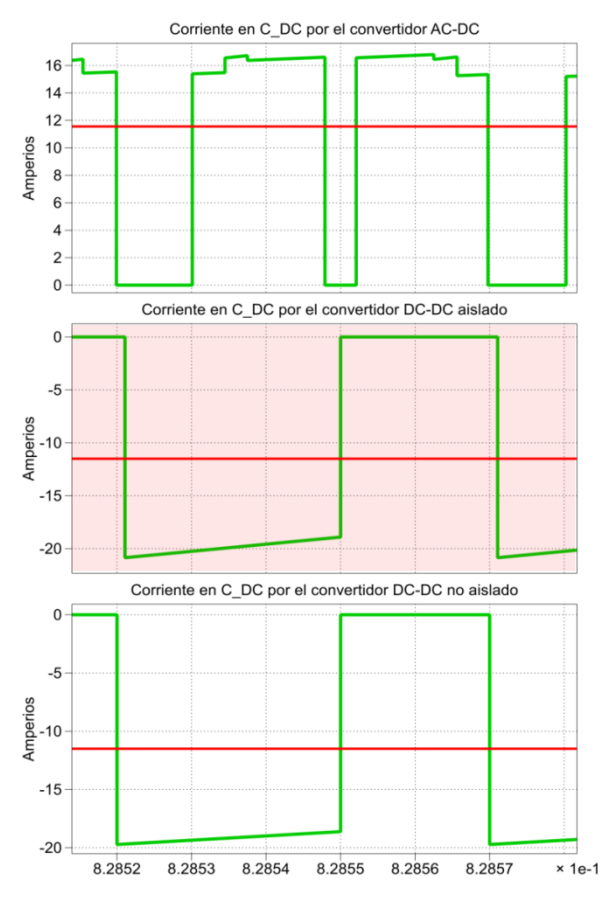

**Figura 14.** Corriente en el enlace por cada convertidor.

De la curva resaltara en la figura 14 se toma el valor del área, permitiendo un rizado máximo de voltaje  $\Delta V_{DC}$  < 1%  $V_{DC}$  obtenemos el valor de  $C_{DC}$ utilizando (10).

$$
Ai_{C_{DC}} = 2.7053 \times 10^{-4}
$$
  

$$
\Delta V_{DC} < 1\% V_{DC} = 4.2 \text{ V}
$$
  

$$
C_{DC} = 64.5 \text{ uF}
$$

En la figura 15 es mostrada la simulación de la corriente de rizo del voltaje de enlace, donde se observa un rizado  $\Delta V_{DC} = 3.76 \text{ V}$  como se había establecido.

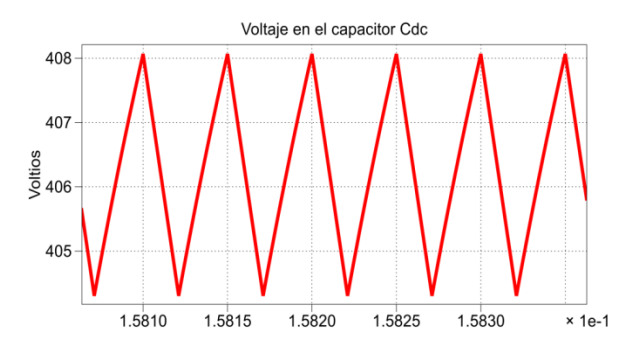

**Figura 15.** Voltaje de rizo del capacitor de enlace.

Para el dimensionamiento de los componentes se ha establecido valores a plena carga donde no son tomadas en cuentas las pérdidas ocasionadas por resistencias parásitas. Los valores obtenidos se resumen en la tabla 1.

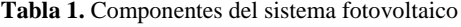

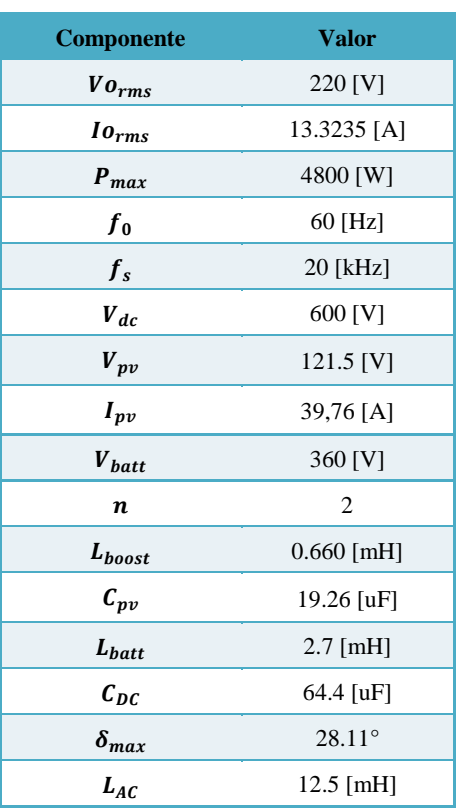

#### **4. Diseño del Control del Sistema**

En esta sección se realiza el diseño de los controladores, los cuales mantendrán los parámetros del sistema fotovoltaico constantes, aún en la presencia de perturbaciones. De este capítulo se obtiene el modelo final del sistema.

Para el diseño de los controladores se utiliza la técnica del factor k. Lo primero que se determina el margen de fase del sistema en la frecuencia de corte con (16) [12].

$$
\phi_{boost} = Mf - \phi_{sys} - 90^{\circ} \tag{16}
$$

Donde  $Mf$  es el margen de fase deseado,  $\phi_{sys}$  es el ángulo del margen de fase del sistema a la frecuencia de corte y  $\varnothing_\text{boost}$ es el ángulo de margen de fase que se necesita incrementar. Una vez obtenido el  $\phi_{\text{boost}}$ requerido se escoge el tipo del controlador, y se determina el valor de k correspondiente al tipo del controlador utilizando la tabla 2 [18].

**Tabla 2.** Ganancia del controlador con la técnica de factor k.

| Øboost            | <b>Tipo</b>  | Valor de k                                                    | Ganancia                                                                                           |
|-------------------|--------------|---------------------------------------------------------------|----------------------------------------------------------------------------------------------------|
| $0^{\circ}$       | I            | $\mathbf{1}$                                                  | $Gc(s) = \frac{kc}{s}$                                                                             |
| $<$ 90 $^{\circ}$ | $\mathbf{I}$ | $tan\left(\frac{\textcircled{b}boost}{2} + 45^{\circ}\right)$ | $Gc(s) = \frac{kc \left(1 + \frac{s}{\omega_z}\right)}{s \left(1 + \frac{s}{\omega_n}\right)}$     |
| $>90^{\circ}$     | III          | $tan\left(\frac{\varphi_{boost}}{4}+45^{\circ}\right)$        | $Gc(s) = \frac{kc \left(1 + \frac{s}{\omega_z}\right)^2}{s \left(1 + \frac{s}{\omega_p}\right)^2}$ |

El control del sistema es divido en tres secciones, donde se detalla el diseño del controlador para cada convertidor como queda especificado en la figura 16.

### **4.1 Diseño del controlador del convertidor DC-DC elevador aislado**

El convertidor DC-DC es el encargado de variar el voltaje del módulo fotovoltaico, este controlador es el encargado que dicho voltaje se mantenga en el valor adecuado para el MPPT.

Primero se determina del modelo matemático la función de transferencia del voltaje del arreglo fotovoltaico  $V_{pv}(s)$  sobre la señal de modulación  $D(s)$ como se muestra en (16).

$$
\frac{V_{pv}(s)}{D(s)} = \frac{-\frac{V_{dc}}{n} \frac{1}{L_{boost}C_{pv}}}{s^2 + \frac{R_L}{L_{boost}}s + \frac{1}{L_{boost}C_{pv}}}
$$
(17)

Reemplazando los valores se tiene la ganancia de la planta, luego procede a calcular el controlador mediante la técnica del factor K utilizando un margen de fase  $Mf V_{pv} = 60^{\circ}$  y un ancho de banda BWV<sub>pv</sub> = . Se obtiene la función de transferencia del controlador, que se muestra en (18).

$$
GcV_{pv}(s) = \frac{-3.337 \times 10^{-7} s^2 - 0.001155s - 1}{1.049 \times 10^{-10} s^3 + 1.913 \times 10^{-5} s^2 + 0.8725s}
$$
(18)

Al final en el sistema de control se ubica  $\frac{G}{V_{pv}}(s)$ en cascada con  $GpV_{pv}(s)$  como es mostrada en la figura 17.

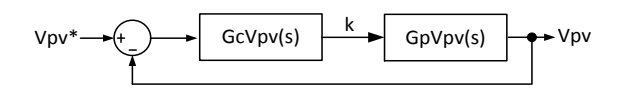

**Figura 17.** Diagrama de control del convertidor DC-DC elevador aislado.

El diagrama de Bode del sistema de la figura 17 en lazo abierto es mostrado en la figura 18, donde se puede observar que la frecuencia de corte y el margen de fase del sistema son los deseados.

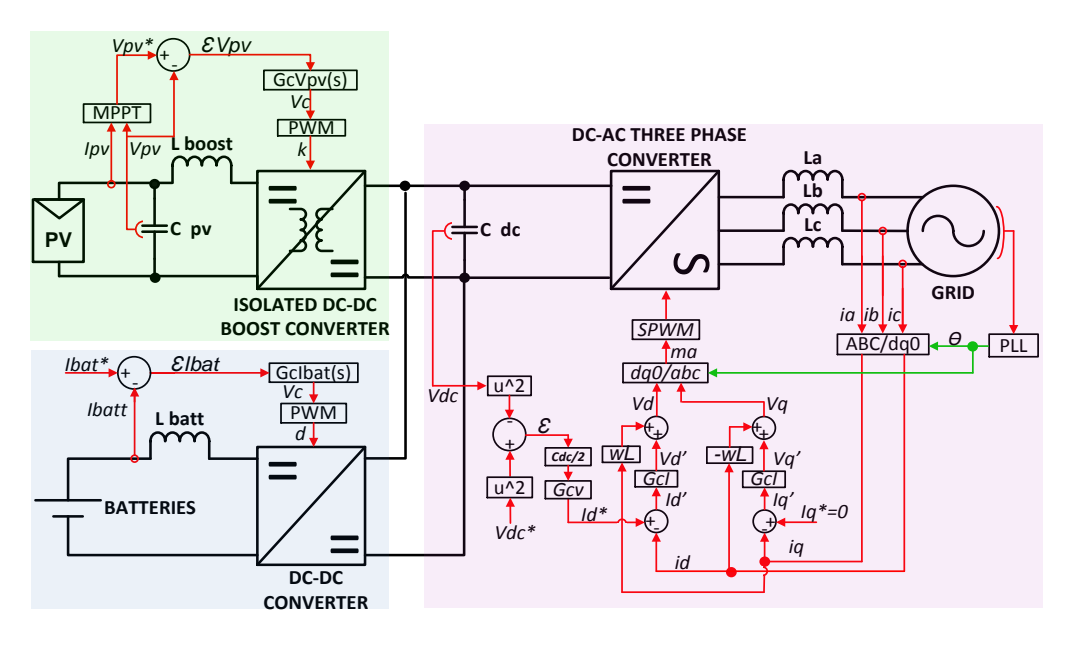

**Figura 16.** Sistema completo con sus respectivos controladores.

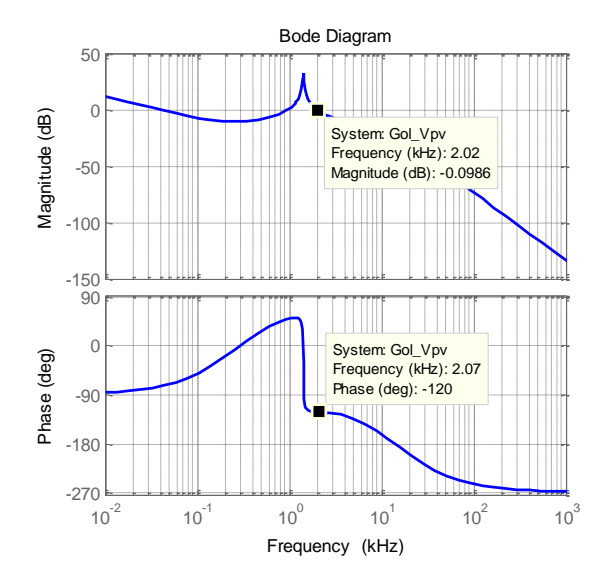

**Figura 18.** Diagrama de bode de la planta en cascada con el controlador compensado y en lazo abierto del convertidor DC-DC elevador aislado.

### **4.2. Diseño del controlador del convertidor DC-DC elevador no aislado**

Este convertidor es el encargado de controlar el flujo de potencia hacia el banco de baterías. Por tanto este controlador debe mantener la corriente hacia y desde el banco de baterías según se requiera.

La función de transferencia del convertidor de la figura 4 se muestra en (19).

$$
Gpl_{batt}(s) = -\frac{V_{dc}}{L_{batt}s + R_{Lbatt}}\tag{19}
$$

Reemplazando los valores numéricos se calcula el controlador mediante la técnica del factor K utilizando un margen de fase  $MfI_{batt} = 60^{\circ}$  y un ancho de banda  $BWI_{batt} = 0.65KHz$ . Se obtiene la función de transferencia del controlador, que se muestra en (20). El diagrama de bloque del sistema de control es mostrado en la figura 19.

$$
Gcl_{batt}(s) = \frac{-0.0002953s - 1}{7.728 \times 10^{-8}s^2 + 0.003603s} \tag{20}
$$

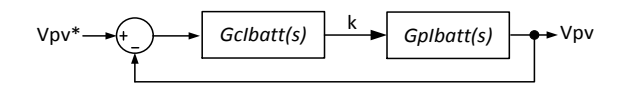

**Figura 19.** Diagrama de control del convertidor DC-DC elevador aislado.

En la figura 20 se muestra el diagrama de bode del sistema en lazo abierto, donde se puede observar que

la frecuencia de corte y el margen de fase del sistema son los deseados.

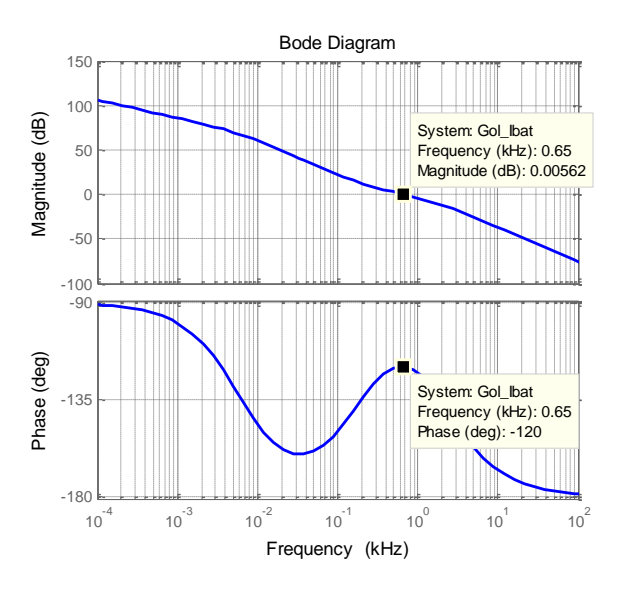

**Figura 20.** Diagrama de bode de la planta en cascada con el controlador compensado y en lazo abierto del convertidor DC-DC no aislado.

# **4.3 Diseño del controlador del convertidor DC-AC trifásico (Inversor)**

Para el control del inversor trifásico es necesario un control en cascada, compuesto por dos lazos donde el lazo interno responde más rápido que el externo, esto para asegurar la estabilidad del sistema.

El lazo externo corresponde al control del voltaje de enlace  $V_{\text{DC}}$ , el cual es el punto de interconexión de los tres convertidores, y la corriente hacia la red será controlada por el lazo interno.

El control del lazo de corriente del convertidor trifásico se hace con el uso de la transformación  $ABC/DO$ , donde se controlan las corrientes Id e Iq, por esta razón se tienen dos controladores idénticos, uno para para cada corriente, ya que ambos tienen la misma función de transferencia expresada con (21).

$$
Gpi(s) = \frac{Id(s)}{Vd(s)} = \frac{Iq(s)}{Vd(s)} = -\frac{1}{Ls + R}
$$
(21)

EL lazo interno de corriente se define con las corrientes Id<sup>\*</sup> e Iq<sup>\*</sup> (de referencia), las cuales son dadas con el lazo externo y que relaciona la energía del capacitor expresada en  $(22)$  con las corrientes Id e Iq, para la planta de voltaje como se muestra en (23).

$$
E = \frac{C}{2} * Vdc^2 \tag{22}
$$

$$
Gpv(s) = \frac{E(s)}{Id} = -\frac{3*Vgrid}{2s}
$$
 (23)

Reemplazando los valores numéricos se calcula el controlador mediante la técnica del factor K utilizando un margen de fase  $Mf = 60^{\circ}$  y un ancho de banda para el lazo de corriente  $BWi = 1.4kHz$  y para el lazo de voltaje  $BWv = 0.14kHz$ . Se obtiene la función de transferencia de los controladores del lazo de corriente y voltaje, que se muestra en (24) y (25) respectivamente. El diagrama de bloque del sistema de control es mostrado en la figura 21.

$$
Gci(s) = -\frac{0.0004235 s + 1}{1.173 \times 10^{-10} s^2 + 3.844 \times 10^{-6} s}
$$
 (24)

$$
Gcv(s) = \frac{0.00297s + 1}{1.66 \times 10^{-7} s^2 + 0.0007799s}
$$
 (25)

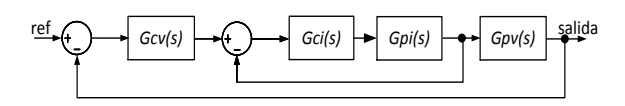

**Figura 21.** Diagrama de control del convertidor DC-AC trifásico.

El diagrama de bode (sólo magnitud) de los lazos de corriente y voltaje son mostrados en la figura 22 donde se pueden observar las respectivas frecuencias de corte.

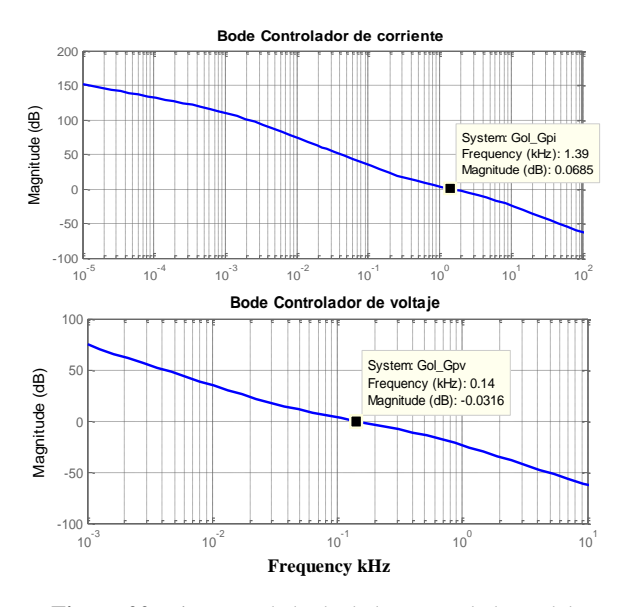

**Figura 22.** Diagrama de bode de los controladores del convertidor DC-AC.

#### **5. Pruebas de funcionamiento**

En la figura 23 se tiene el modelo final del sistema fotovoltaico realizado con la ayuda de SIMULINK, donde se puede encontrar todos los bloques de control, la etapa del convertidor de potencia está desarrollada con las herramientas de PLECS.

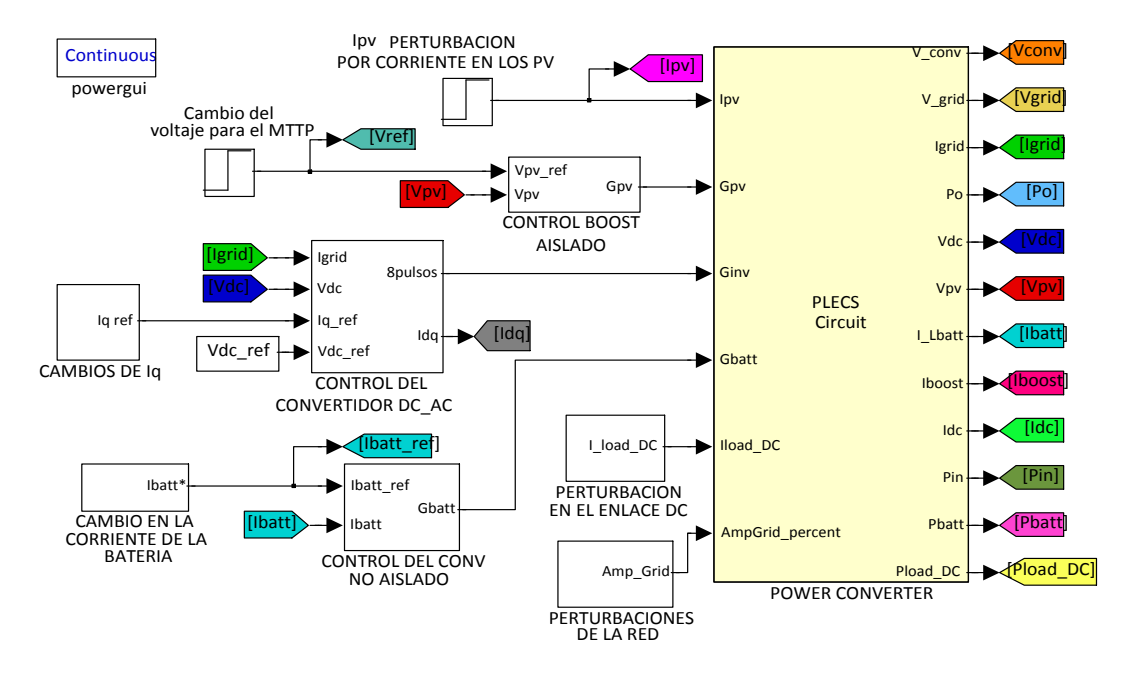

**Figura 23.** Sistema completo desarrollado en SIMULINK.

En este trabajo es de interés simular las siguientes condiciones de operación:

- Cambio de la intensidad de corriente de los módulos fotovoltaicos.
- Carga y descarga del banco de baterías.
- Carga adicional en el enlace DC.
- Perturbaciones en la red.

#### **5.1 Simulación de la variación de la intensidad de corriente de los módulos fotovoltaicos**

En este caso se necesita un voltaje de 120V fijo en los módulos fotovoltaicos, inicialmente se tiene una corriente del 30%, luego hay un incremento al 100% y finalmente la corriente decae al 70% de la corriente nominal. En la figura 24 se puede observar como el voltaje  $V_{\text{pv}}$  se mantiene en los 120V a pesar de los cambios de Ipv.

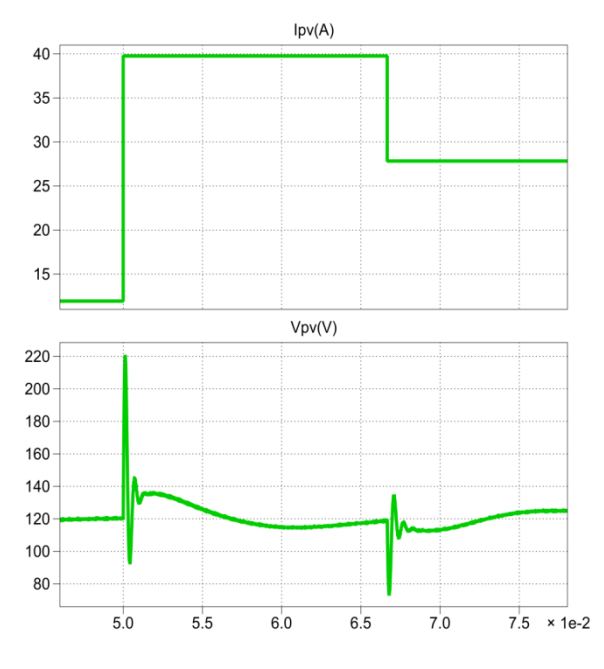

**Figura 24.** Simulación de  $V_{\text{pv}}$  ante cambios de Ipv.

La energía producida por los paneles debe ser entregada hacia la red. Una de las condiciones de estabilidad del sistema es que el voltaje de enlace se mantenga fijo en los 420V que se ha establecido, en la figura 25 se puede ver que cuando ocurre un cambio en la corriente de la red el voltaje de enlace Vdc se mantiene en el voltaje preestablecido.

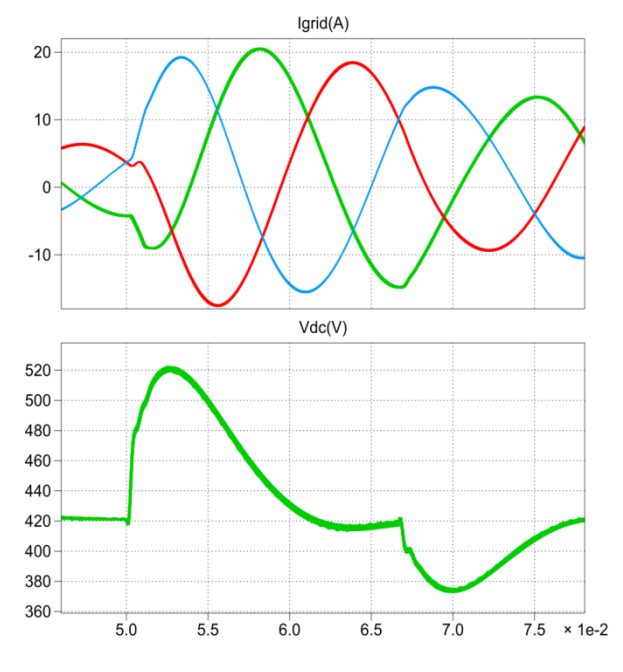

**Figura 25.** Simulación del  $V_{DC}$ ,  $I_{red}$  ante cambios de  $I_{pv}$ .

En la figura 26 se muestra el grafico de potencias, donde se aprecia que la potencia que genera el módulo fotovoltaico es entregada a la red, además se incluye la sumatoria de potencia que debe ser igual a cero, excepto en los transitorios donde los componentes pasivos necesitan consumir o entregar energía para alcanzar los nuevos valores de estabilidad.

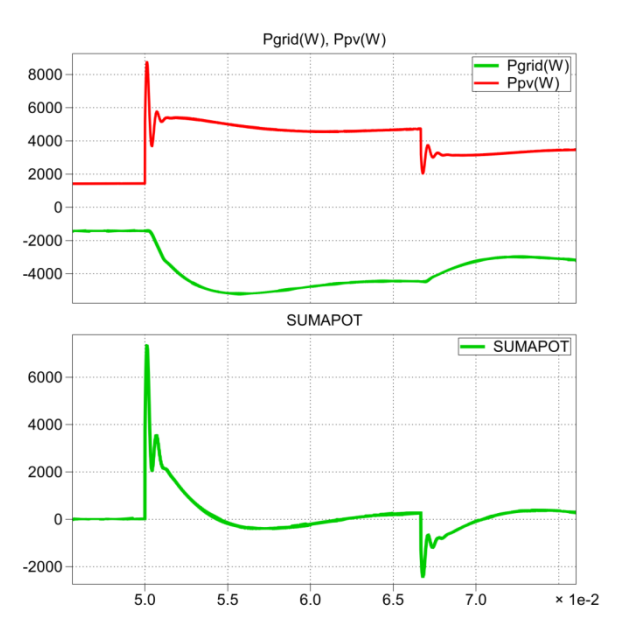

**Figura 26.** Simulación de potencias ante cambios de  $I_{\text{nv}}$ .

#### **5.2 Simulación de la carga y descarga del banco de baterías**

Para la simulación se inicia con un 50% de la potencia nominal en los módulos fotovoltaicos, luego se carga el banco de baterías con un 70% de la

corriente nominal, y finalmente se entrega energía del banco de baterías a una razón de carga del 50% de la corriente nominal, cuya simulación de corrientes es mostrada en la figura 27.

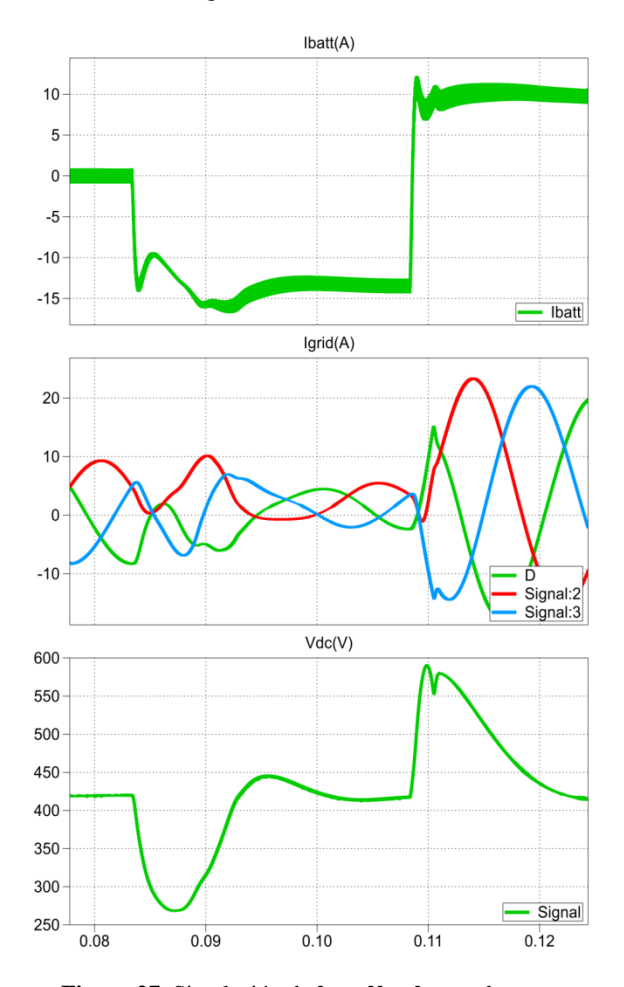

Figura 27. Simulación de I<sub>batt</sub>, V<sub>DC</sub>, I<sub>red</sub> en la carga y descarga del banco de baterías.

Las gráficas correspondientes a las potencias se muestran en la figura 28, donde se puede observar como se consume potencia de la red para poder cargar el banco de baterías. También se incluye la sumatoria de potencias instantáneas que debe ser igual a cero en el estado estable.

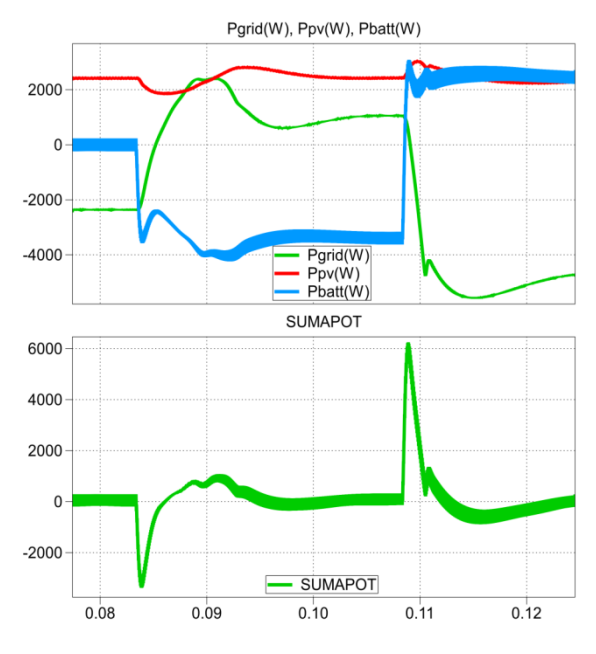

**Figura 28.** Simulación de potencias en ciclos de carga y descarga de las baterías.

# **5.3 Simulación de una carga adicional en el enlace DC**

El sistema debe mantenerse estable ante alguna carga externa adicional que se pueda agregar en el voltaje de enlace V<sub>DC</sub>.

Al principio los módulos fotovoltaicos generan un 50% de la potencia nominal, luego se conecta la carga con un 30% de la potencia nominal y por último la carga consume el 100% de la potencia nominal del sistema, las gráficas de la corriente de red, corriente de carga y voltaje de enlace se muestran en la figura 29.

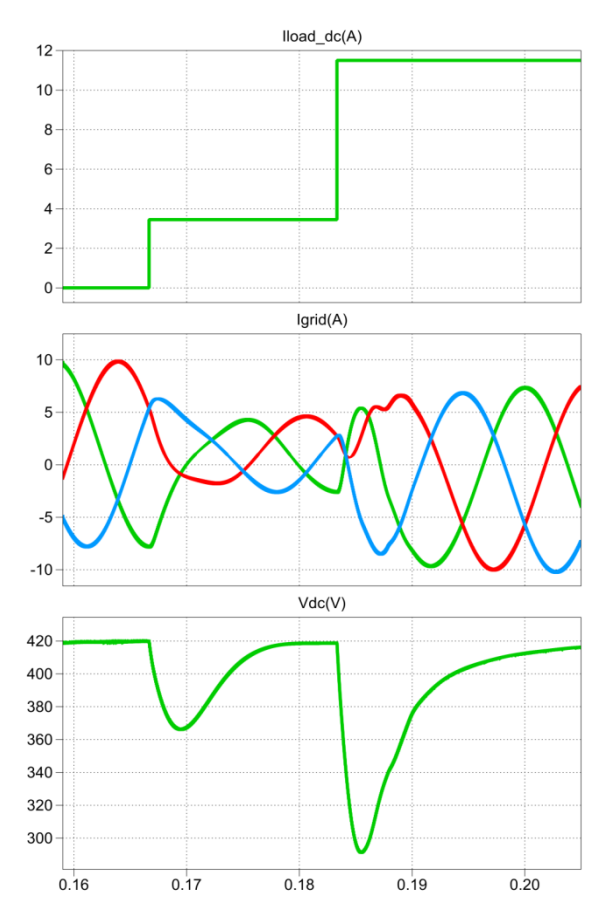

**Figura 29.** Simulación de las condiciones del V<sub>DC</sub> ante una carga externa en el voltaje de enlace.

En la figura 29 se puede observar que cuando la potencia de los módulos fotovoltaicos no es suficiente para abastecer a la carga se requiere consumir potencia de la red. Ante estos cambios es importante que el voltaje de enlace V<sub>DC</sub> se mantenga en los 420V establecidos.

En la figura 30 se muestra las potencias instantáneas, donde se ilustra que la sumatoria de potencias es igual a cero para el régimen estable.

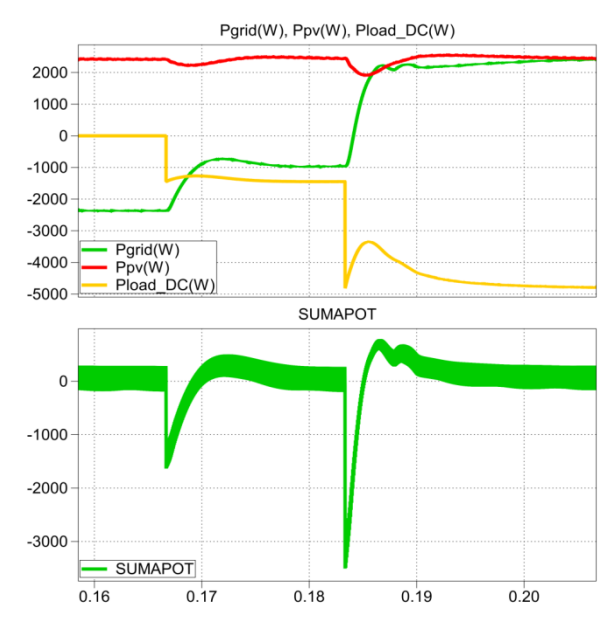

**Figura 30.** Simulación de potencias cuando se conecta una carga externa en el enlace DC.

#### **5.4 Simulación de perturbaciones en la red**

El sistema debe permanecer estable ante los posibles problemas de calidad en la energía que se pudieran presentar en la red, así se debe tener la capacidad para adaptarse a estos cambios. Las perturbaciones de tensión en la que se enfoca la simulación de este proyecto son:

- Huecos de tensión "Sag" o "Dip".
- Elevaciones de tensión "Swell".

En la figura 31 se muestra la simulación de un sag del 10%, en ella se puede observar como el voltaje del convertidor reduce su magnitud para seguir al de la red, de esta forma es como el convertidor se adapta ante este tipo de perturbaciones, además el voltaje de enlace  $V_{DC}$  se mantiene regulado en los 420V después del sag, con lo que la estabilidad del sistema está asegurada.

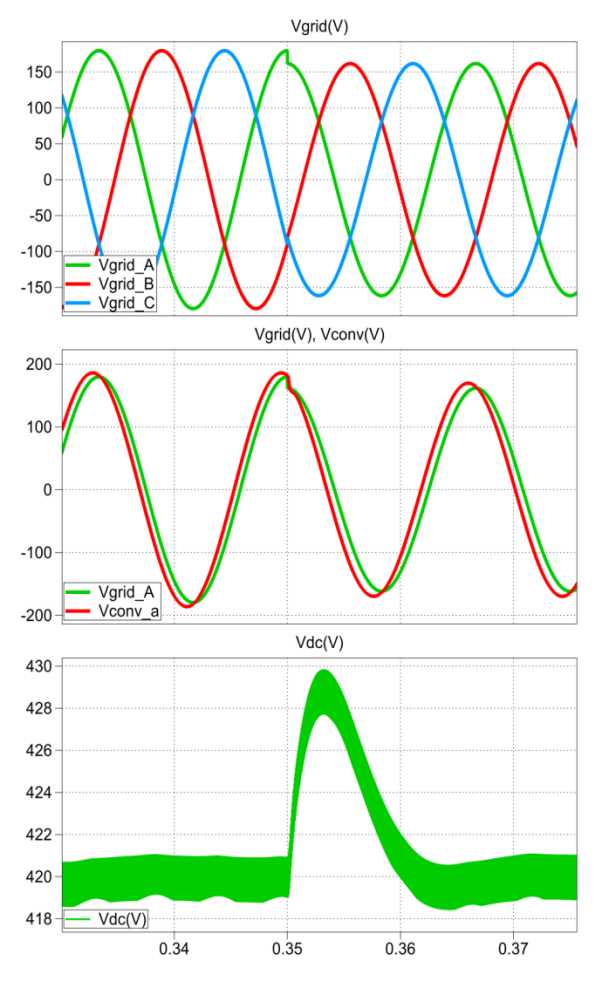

**Figura 31.** Simulación de un Sag.

De forma análoga en la figura 32 se tiene la simulación de un swell del 10%.

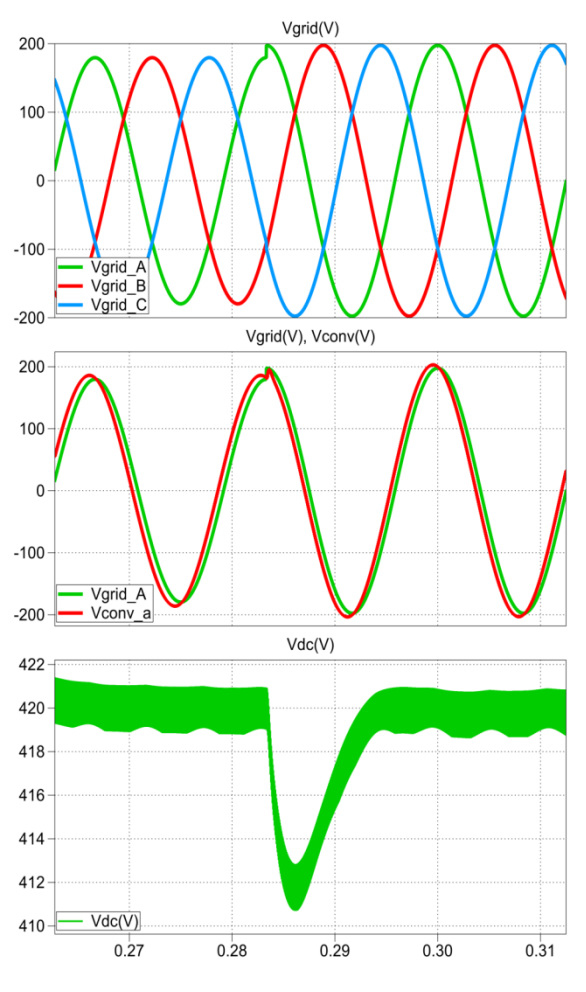

**Figura 32.** Simulación de un Swell.

# **6. Conclusiones**

- Se logró el diseño, control y la simulación de sistema fotovoltaico. Las simulaciones, permiten comprobar la correcta operación y estabilidad del sistema, e incluso permite prevenir el uso de componentes incorrectos antes de la implementación.
- Se dimensionó los componentes del sistema fotovoltaico para satisfacer los requerimientos de diseño propuestos.
- Se comprobó que los controladores mantienen el correcto funcionamiento del sistema, manteniendo la estabilidad del mismo.
- Se verifica el funcionamiento en varios escenarios de operación rutinaria, incluso perturbaciones en la red pueden ser habituales.

# **7. Referencias**

- [1] Ruano Domínguez René, Componentes de un Sistema Fotovoltaico, Ingeniería Energética General, [http://www.energianow.com,](http://www.energianow.com/) fecha de consulta julio 2012.
- [2] Díaz Tomas, Instalaciones Solares Fotovoltaicas, Primera edición, McGraw-Hill, abril del 2010.
- [3] MSc. López A. Víctor, Diagnostico 2008 de Energías Sostenibles en Ecuador, Energy Brigdes – Sustainable energy for poverty reduction, Quito 21 de abril del 2009.
- [4] Sánchez Friera Paula, Unidad1. La célula solar, [http://ocw.unia.es,](http://ocw.unia.es/) fecha de consulta noviembre 2012.
- [5] National Environmental Education Foundation, Earth Gauge, [http://www.earthgauge.net/kids](http://www.earthgauge.net/kids-archives/december2010_archives)[archives/december2010\\_archives,](http://www.earthgauge.net/kids-archives/december2010_archives) fecha de consulta septiembre 2012.
- [6] Figueroa Fernández A., Análisis, Diseño y Construcción de un Seguidor Solar para Celdas Fotovoltaicas, Universidad Mayor Facultad de Ingeniería, Santiago de Chile noviembre del 2010.
- [7] Doménech Salgado David, Caracterización de mini paneles fotovoltaicos con iluminación monocromática, Universidad Politécnica de Cataluña, mayo del 2008.
- [8] Muhammad Rashid, Electrónica de Potencia, CECSA, Décima quinta impresión, México febrero de 1981.
- [9] Universidad de Málaga, Convertidores DC-DC, Electrónica de potencia, [http://www.uma.es/investigadores/grupos/electroni](http://www.uma.es/investigadores/grupos/electronica_potencia/index.php?option=com_content&view=article&catid=16%3Abloque-3-aplicaciones&id=64%3A1-3-convertidores-cc-cc-con-aislamiento-galvanico&Itemid=29) [ca\\_potencia,](http://www.uma.es/investigadores/grupos/electronica_potencia/index.php?option=com_content&view=article&catid=16%3Abloque-3-aplicaciones&id=64%3A1-3-convertidores-cc-cc-con-aislamiento-galvanico&Itemid=29) fecha de consulta septiembre del 2012.
- [10] Resnick Robert, Halliday David, Física Parte II, Pearson Educación, tercera edición, 2008.
- [11] Toyota Motor Sales, BATTERIES, U.S.A, http://www.autoshop101.com/forms/h6.pdf, fecha de consulta julio 2012.
- [12] PhD. Falcónez Síxifo, Apuntes de clases de la materia de graduación Convertidores de Potencia para Sistemas de Generación Fotovoltaicos, ESPOL, Fiec 2012.
- [13] Alepuz Menéndez Salvador, Apéndice B Transformación de Park o D-Q, TDR, [http://www.tdx.cat/bitstream/handle/10803/6330/](http://www.tdx.cat/bitstream/handle/10803/6330/11Sam11de15.pdf) [11Sam11de15.pdf,](http://www.tdx.cat/bitstream/handle/10803/6330/11Sam11de15.pdf) diciembre de 2004, fecha de consulta enero 2013.
- [14] Gonzalez L., Francisco M., Entendiendo la Transformación de Park, Junio del 2004. Consultado, enero del 2013.
- [15] Sunpower, Hoja de datos E18 / 230 SOLAR PANEL, [http://www.svssolutions.com/wp](http://www.svssolutions.com/wp-content/uploads/2012/08/230-all-black-panel-data-sheet.pdf)[content/uploads/2012/08/230-all-black-panel](http://www.svssolutions.com/wp-content/uploads/2012/08/230-all-black-panel-data-sheet.pdf)[data-sheet.pdf,](http://www.svssolutions.com/wp-content/uploads/2012/08/230-all-black-panel-data-sheet.pdf) fecha de consulta noviembre 2012.
- [16] Hayt W., Kemmerly J., Durbin S., Análisis de Circuitos en Ingeniería, McGRAW-HILL, sexta edición.
- [17] Dorf R., Bishop D., Sistemas de Control Moderno. Pearson Education S.A, décima edición, Madrid 2005.
- [18] Venable Industries, Optimum Feedback Amplifier Design for Control Systems, [http://www.venable.biz/tp-03.pdf,](http://www.venable.biz/tp-03.pdf) fecha de consulta mayo 2013.